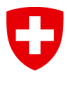

Eidgenössisches Departement für Umwelt, Verkehr, Energie und Kommunikation UVEK

**Bundesamt für Energie BFE** Sektion Geoinformation & Digitale Innovation

## Dokumentation «minimales Geodatenmodell» **«Rohrleitungsanlagen» und «Rohrleitungsanlagen: Schutzbereiche»**

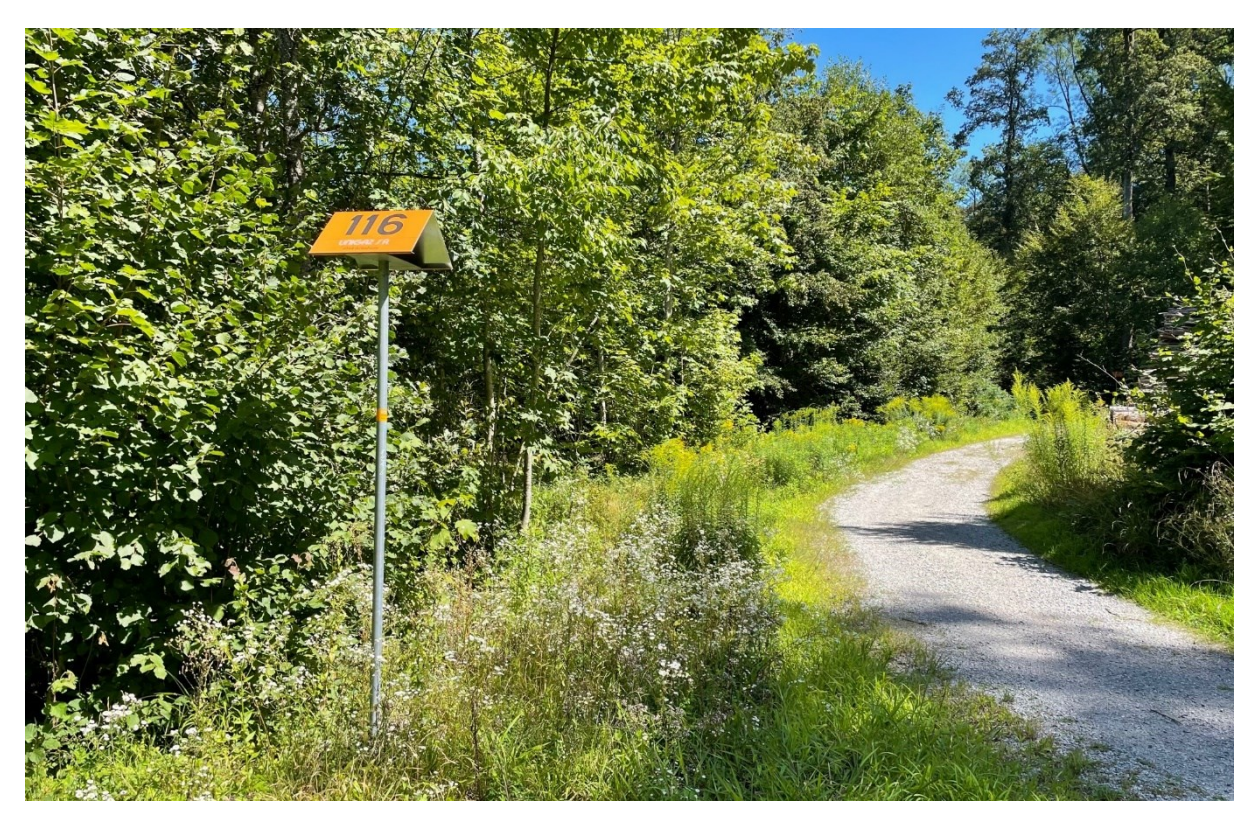

*Markierung einer Erdgasleitung*

#### **Geobasisdatensatz**

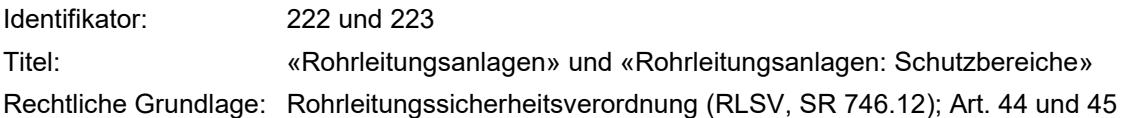

## **Minimales Geodatenmodell**

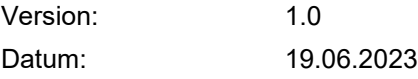

Sektion Geoinformation & Digitale Innovation Bundesamt für Energie BFE Pulverstrasse 13, CH-3063 Ittigen Postadresse: CH-3003 Bern Tel. +41 58 462 56 11, Fax +41 58 463 25 00 contact@bfe.admin.ch www.bfe.admin.ch

# **Projektgruppe**

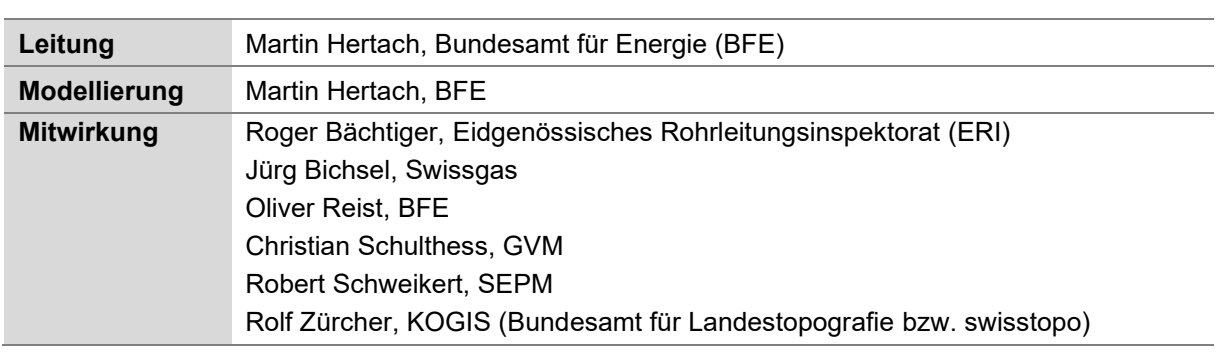

## **Dokumentinformation**

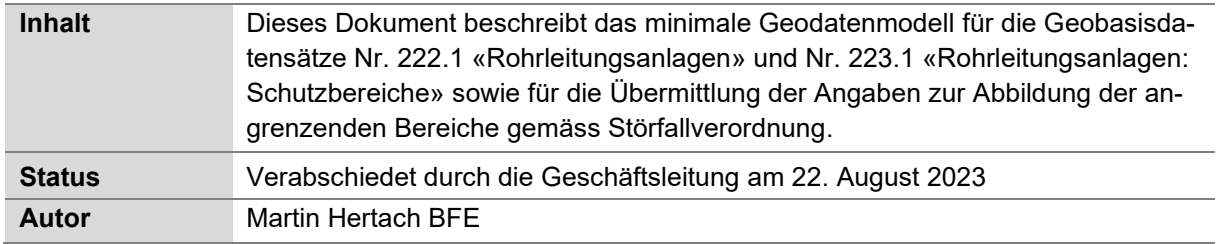

## **Dokumenthistorie**

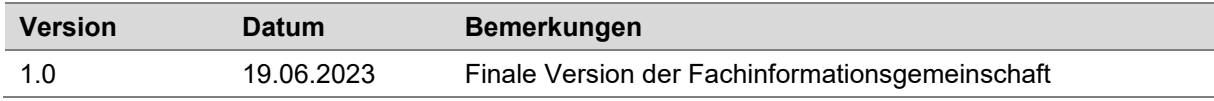

# **Inhaltsverzeichnis**

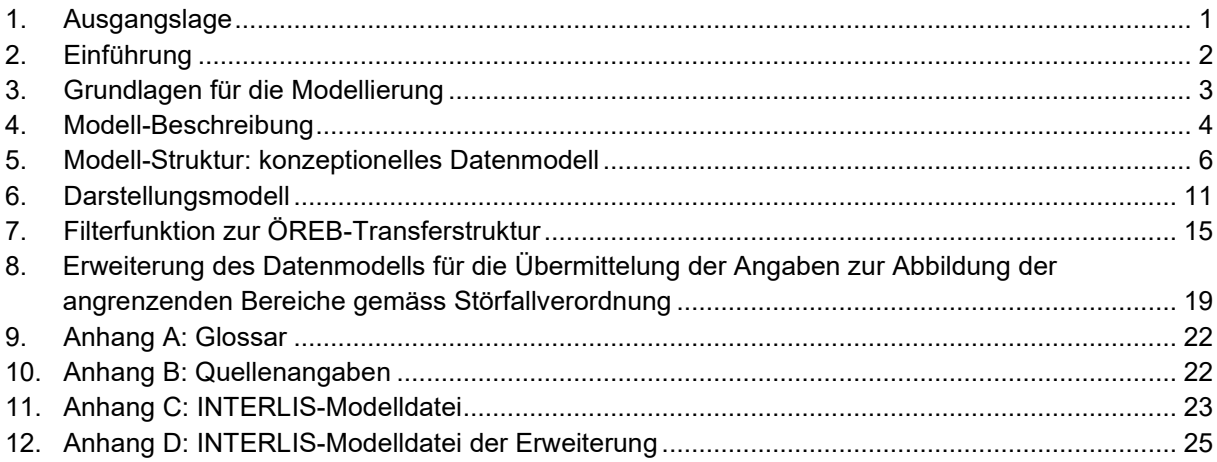

## <span id="page-2-0"></span>**1. Ausgangslage**

### **Geoinformationsgesetz und Geoinformationsverordnung**

Das Geoinformationsgesetz (GeoIG, SR 510.62) bezweckt, dass Geodaten über das Gebiet der Schweizerischen Eidgenossenschaft den Behörden von Bund, Kantonen und Gemeinden sowie der Wirtschaft, der Gesellschaft und der Wissenschaft für eine breite Nutzung, nachhaltig, aktuell, rasch, einfach, in der erforderlichen Qualität und zu angemessenen Kosten zur Verfügung stehen (Art. 1). Die Daten sollen demnach der Öffentlichkeit in einer einfach zugänglichen Form zur Verfügung gestellt werden. Um dies zu erreichen, legt der Bundesrat in einem Katalog die Geobasisdaten des Bundesrechts fest und erlässt Vorschriften über die Anforderungen an Geobasisdaten (Art. 5).

Die Geoinformationsverordnung (GeoIV, SR 510.620) definiert die Ausführung des GeoIG. Sie enthält im Anhang 1 den Katalog der Geobasisdaten des Bundesrechts, in dem bei jedem Eintrag eine Fachstelle des Bundes benannt ist. Diese Fachstellen des Bundes sind verpflichtet, minimale Geodatenmodelle für Geobasisdaten in ihrer Zuständigkeit zu definieren (Art. 9 Abs. 1). Minimale Geodatenmodelle werden innerhalb des fachgesetzlichen Rahmens durch die fachlichen Anforderungen und den Stand der Technik bestimmt (Art. 9 Abs. 2).

### **Methodik der Definition minimaler Geodatenmodelle**

Das Koordinationsorgan für Geoinformation des Bundes GKG empfiehlt für die Definition minimaler Geodatenmodelle den modellbasierten Ansatz. Dabei werden Realweltobjekte, die in einem bestimmten fachlichen Kontext von Interesse sind, beschrieben, strukturiert und abstrahiert. Die Datenmodellierung findet in zwei Schritten statt. Im ersten Schritt wird der gewählte Realweltausschnitt umgangssprachlich beschrieben (Semantikbeschreibung). Die Semantikbeschreibung wird durch ein Projektteam aus Fachexpertinnen und Fachexperten erarbeitet, welche an der Erhebung, Ablage, Nachführung und Nutzung der Geodaten beteiligt sind. Im zweiten Schritt, der nachfolgenden Formalisierung, wird der textuelle Beschrieb in eine formale Sprache, sowohl grafisch (UML) als auch textuell (INTER-LIS), überführt.

Dieses Vorgehen spiegelt sich im vorliegenden Dokument wider. Im Kapitel «Einführung» wird der Realweltausschnitt festgelegt. Das Kapitel «Modell-Beschrieb» enthält die umgangssprachliche Beschreibung des fachlichen Kontextes, welche als Basis für das konzeptionelle Datenmodell (Kapitel «Modell-Struktur: konzeptionelles Datenmodell») dient.

## <span id="page-3-0"></span>**2. Einführung**

## **Thematische Einführung**

Das BFE ist die Aufsichtsbehörde über die Erdgas- und Erdölrohrleitungen in der Schweiz. Es überwacht die Risiken, die mit dem Bau und dem Betrieb von Rohrleitungen mit einem Druck von mehr als 5 bar und einem Aussendurchmesser von mehr als 6 cm (Hochdruckanlagen) und mit Nebenanlagen verbunden sind.

Die Betreiber der Rohrleitungsanlagen dokumentieren ihre Rohrleitungsanlagen in Form von Geodaten und stellen diese dem BFE zu. Das BFE erstellt eine Gesamtsicht und stellt diese der Öffentlichkeit zur Verfügung.

Weiter sind gemäss Art. 44 RLSV die Schutzbereiche von Rohrleitungen und Nebenanlagen im Kataster der öffentlich-rechtlichen Eigentumsbeschränkungen (ÖREB-Kataster) aufzunehmen. Für Rohrleitungen und Streckenschieber betragen die Schutzbereiche beidseitig 10 m (Art. 16). Für Nebenanlagen betragen sie 30 m respektive 50 m.

Das hier vorliegende Datenmodell deckt inhaltlich zwei Geobasisdaten nach Bundesrecht ab: Die «Rohrleitungsanlagen» sowie die «Schutzbereiche von Rohrleitungsanlagen». So können die Betreiber die Daten für beide Geobasisdatensätze in einem Datentransfer abbilden. Beide Geobasisdatensätze sind öffentlich zugänglich.

### **Abgrenzung zu weiteren Geobasisdaten des Bundes**

*Lage und angrenzende Bereiche gemäss Störfallverordnung im Bereich Rohrleitungsanlagen (ID 213)*

Die Störfallverordnung (StFV, SR 814.012) bezweckt den Schutz vor Störfällen. Gemäss Art. 20 informiert das BFE die Öffentlichkeit über die geographische Lage der Rohrleitungsanlagen sowie die angrenzenden Bereiche. Für die Abbildung der angrenzenden Bereiche benötigt das BFE Informationen zum Druck und Aussendurchmesser der Rohrleitungen und zum Druck und Volumen von Kugelspeichern. Das BFE veröffentlicht diese Angaben jedoch nicht, sondern nur die daraus abgeleiteten Perimeter der angrenzenden Bereiche. Daher beinhaltet die hiermit vorliegende Modell-Dokumentation auch eine Erweiterung des Datenmodells, mit welcher die Betreiber diese Angaben dem BFE übermitteln können.

### **Links**

Das textuelle konzeptionelle Datenmodell ist als INTERLIS-Datei in der Datenmodell-Ablage der Bundesgeodateninfrastruktur publiziert.

Datenmodell: <https://models.geo.admin.ch/>

## <span id="page-4-0"></span>**3. Grundlagen für die Modellierung**

### **Rechtliche Grundlage: Rohrleitungssicherheitsverordnung (RLSV, SR 746.12)**

Art. 44 Kataster der öffentlich-rechtlichen Eigentumsbeschränkungen

Die Schutzbereiche von Rohrleitungen und Nebenanlagen gemäss Artikel 16 sind im Kataster der öffentlich-rechtlichen Eigentumsbeschränkungen aufzunehmen.

#### Art. 45 Geobasisdaten von Rohrleitungsanlagen

<sup>1</sup> Die Betriebsinhaber dokumentieren ihre Rohrleitungsanlagen in Form von Geodaten und stellen diese dem BFE zu.

<sup>2</sup> Das BFE erstellt eine Gesamtsicht; diese ist öffentlich zugänglich.

#### **Überlegungen zum Verzicht auf die Verwendung der SIA-Norm 405**

Die SIA-Norm 405 (siehe [http://www.sia.ch/405\)](http://www.sia.ch/405) definiert die Minimalanforderung an die Dokumentation von Leitungen und Anlagen in öffentlichem und privatem Grund anhand von Geodaten. Sie enthält das darstellungsorientierte Geodatenmodell «LKMap», welches ermöglicht, den Leitungskataster aus den umfangreichen und sehr unterschiedlichen Daten der Fachmodelle (Werkinformation) der verschiedenen Medien darzustellen. «LKMap» ermöglicht dies, in dem es generisch aufgebaut ist und sich somit auf die Eigenheiten der verschiedenen Medien anwenden lässt. Die Anwendung dieses generischen Modells für den hier vorliegenden Anwendungsfall hätte wesentliche Nachteile:

- Die meisten Informationen zu Rohrleitungsanlagen müssten im generischen «Bag of Eigenschaften» abgebildet werden und wären somit nicht modelliert. Dies hätte zur Folge, dass nicht automatisiert geprüft werden könnte, ob die Daten modellkonform sind. Die Datenkonsistenz wäre nicht gewährleistet. Somit würde den Daten ein wesentliches Qualitätsmerkmal fehlen, was wiederum ein Hindernis bei der Nutzung der Daten wäre.
- Aufgrund der fehlenden Möglichkeit der Überprüfung, ob die Daten modellkonform sind, wäre es viel aufwändiger, eine automatisierte Aggregation und Publikation der Daten aufzubauen. Die angestrebte regelmässige Aggregation der Daten wäre nicht realisierbar, womit ein weiteres Qualitätsmerkmal der Daten, die Aktualität, beeinträchtigt würde.
- Die Verwendung der Daten im «BAG OF Eigenschaften» ist nicht trivial und stellt Datennutzende vor unnötige Hürden.

Daher hat sich die FIG entschieden, auf die Verwendung der SIA-Norm 405 zu verzichten.

## <span id="page-5-0"></span>**4. Modell-Beschreibung**

#### **Semantikbeschreibung**

**Rohrleitungsanlagen** («Pipelinesystem») bestehen aus Rohrleitungen und Nebenanlagen, sind unter Bundesaufsicht und dienen der Übertragung von Erdgas sowie Erdöl. Jede Rohrleitungsanlage ist identifizierbar, wird von einer Organisation betrieben (Netzbetreiber) und weist eine Aussage zum transportierten Medium (siehe Tab. 1) auf. Zudem sollte eine Rohrleitungsanlage eine beschreibende Bezeichnung haben, welche es dem Nutzenden einfach ermöglicht zu verstehen, um welche Anlage es sich handelt. Die abstrakte Rohrleitungsanlage wird in folgende Komponenten spezialisiert: Rohrleitungen und Nebenanlagen.

Eine **Rohrleitung** («Pipeline») ist ein linienförmiger, lagegenauer Abschnitt einer Leitung mit gleichen Eigenschaften, welche unter Bundesaufsicht steht. Röhrenspeicher gelten ebenfalls als Rohrleitungen. Jede Rohrleitung verfügt über einen Betriebsstatus (siehe Tab. 2), die Angabe des Baujahres, über einen maximalen Betriebsdruck in Bar (maximum operating pressure, MOP) und einen Aussendurchmesser in Millimeter.

Eine **Nebenanlage** («AttendantPlant») ist eine Einrichtung, die dem Betrieb von Rohrleitungen dient. Jede Nebenanlage ist von einem bestimmten Typ (siehe Tab. 3).

Weiterhin gehören Markierungen, Behälter und Schutzbereiche zu Rohrleitungsanlagen. Im weiteren Sinne einer Rohrleitungsanlage kann eine abstrakte Rohrleitungsanlage auch in diese Komponenten spezialisiert werden.

Eine punktförmige **Markierung** («RouteMarking») erlaubt es, den Verlauf der Leitung im Gelände zu verfolgen. Es handelt sich dabei um die bekannten orangefarbigen Flugmarkierungen.

Ein **Behälter** («Container») ist eine Einrichtung zur Speicherung von Medien und wird mit einer Punktgeometrie beschrieben. Jeder Behälter ist von einem bestimmten Typ (siehe Tab. 4).

**Schutzbereiche** («ProtectedArea») bestehen um Rohrleitungen und Nebenanlagen (beispielsweise Kugelspeicher). Sie werden als Flächen beschrieben. Jeder Schutzbereich verfügt über folgende Angaben, welche für den OEREB-Kataster notwendig sind: Link auf Rechtsvorschrift, Rechtsvorschrift, erster Gültigkeitstag des Schutzbereiches sowie letzter Gültigkeitstag.

Tabelle 1: Mögliche Werte für transportiertes Medium

**Wert**

Erdölprodukte

Erdgas

Tabelle 2: Mögliche Werte für den Betriebsstatus der Rohrleitung

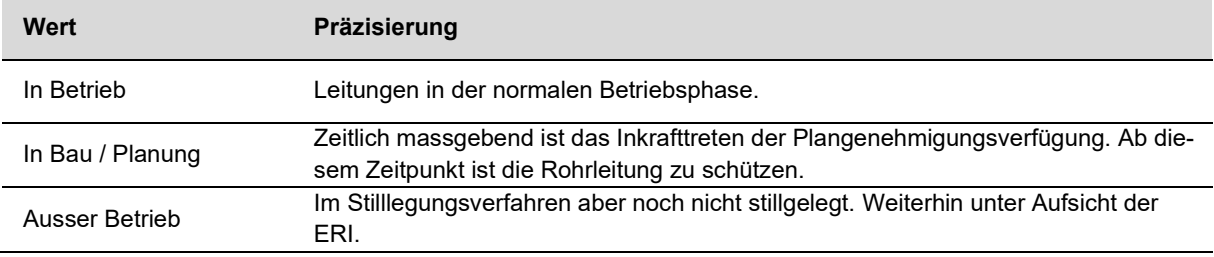

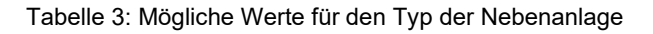

**Wert**

Kompressorenstation

Druckreduzier- und Messstation (DRM)

Zollmessstation

Schieberstation

Tabelle 4: Mögliche Werte für den Typ der Behälter

**Wert**

Kugelspeicher

Tank

Zisterne

Tabelle 5: Mögliche Werte für den Status von Schutzbereichen

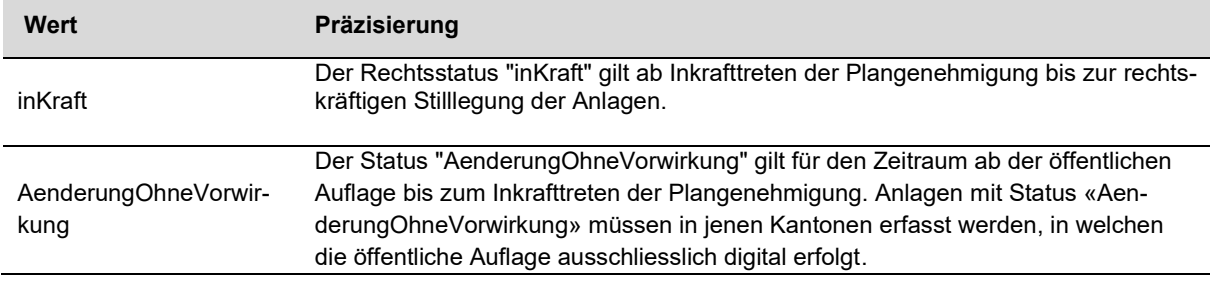

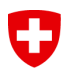

## <span id="page-7-0"></span>**5. Modell-Struktur: konzeptionelles Datenmodell**

## **UML-Klassendiagramm Thema**

**«PipelinesystemUnderSupervisionByFederalGovernment»**

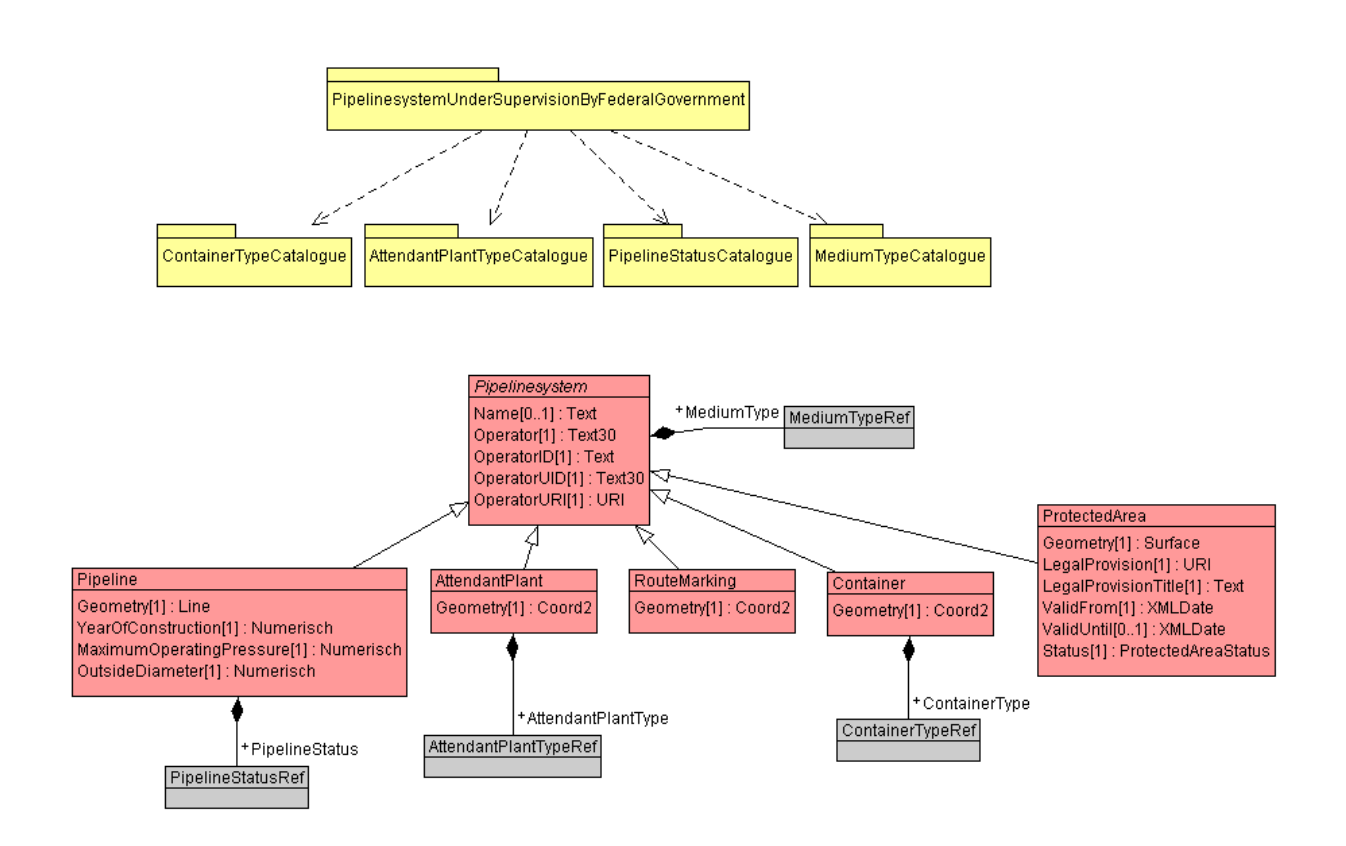

Abbildung 1: UML-Klassendiagramm Thema «PipelinesystemUnderSupervisionByFederalGovernment»

## **Objektkatalog Thema «AttendantPlantTypeCatalogue»**

Tabelle 6: Objektkatalog «AttendantPlantTypeCatalogue»

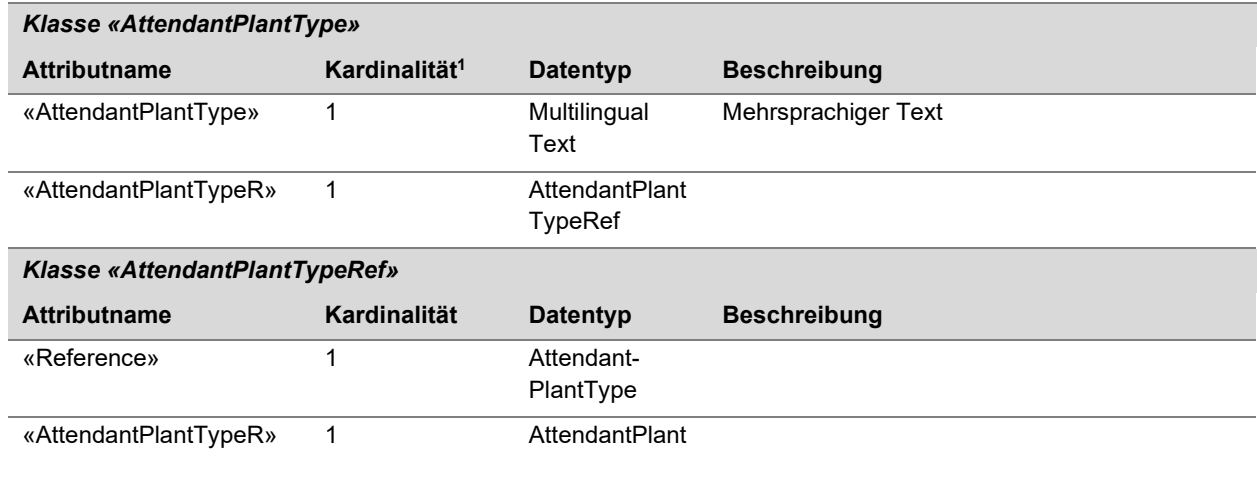

## **Objektkatalog Thema «ContainerTypeCatalogue»**

Tabelle 7: Objektkatalog «ContainerTypeCatalogue»

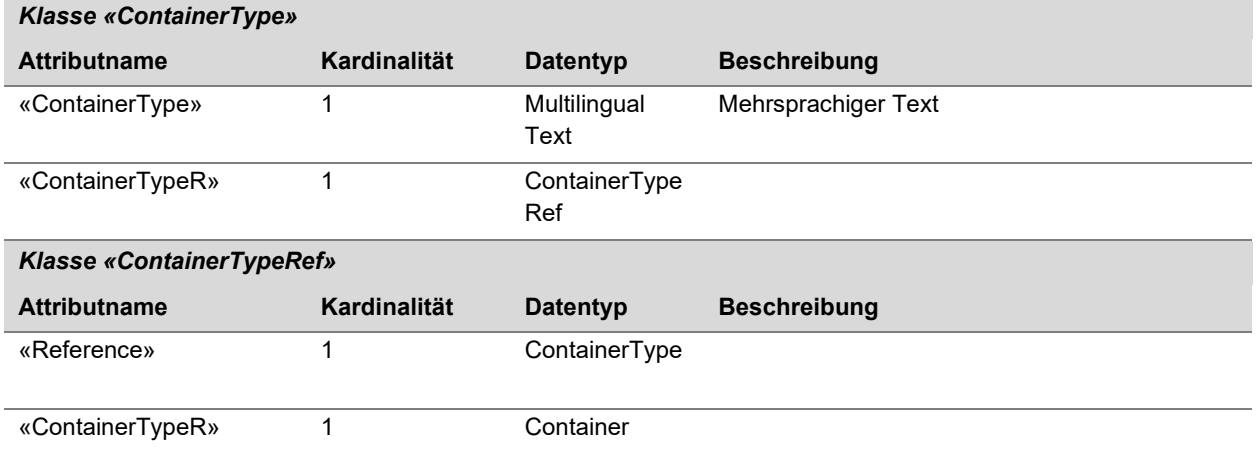

 $1$  1 = obligatorisch.  $0.1$  = optional.

## **Objektkatalog Thema «MediumTypeCatalogue»**

Tabelle 8: Objektkatalog «MediumTypeCatalogue»

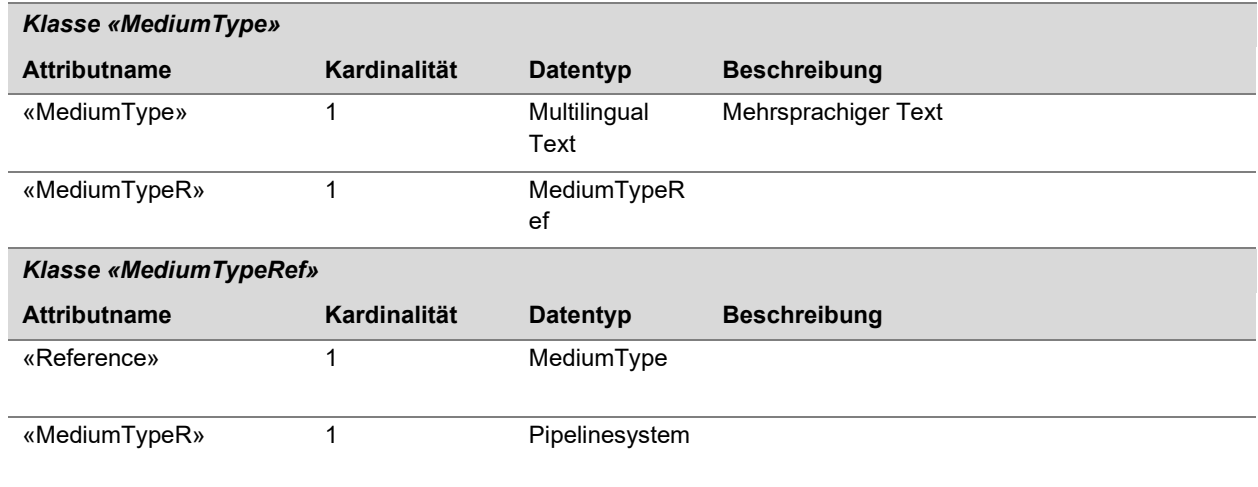

## **Objektkatalog Thema «PipelineStatusCatalogue»**

Tabelle 9: Objektkatalog «PipelineStatusCatalogue»

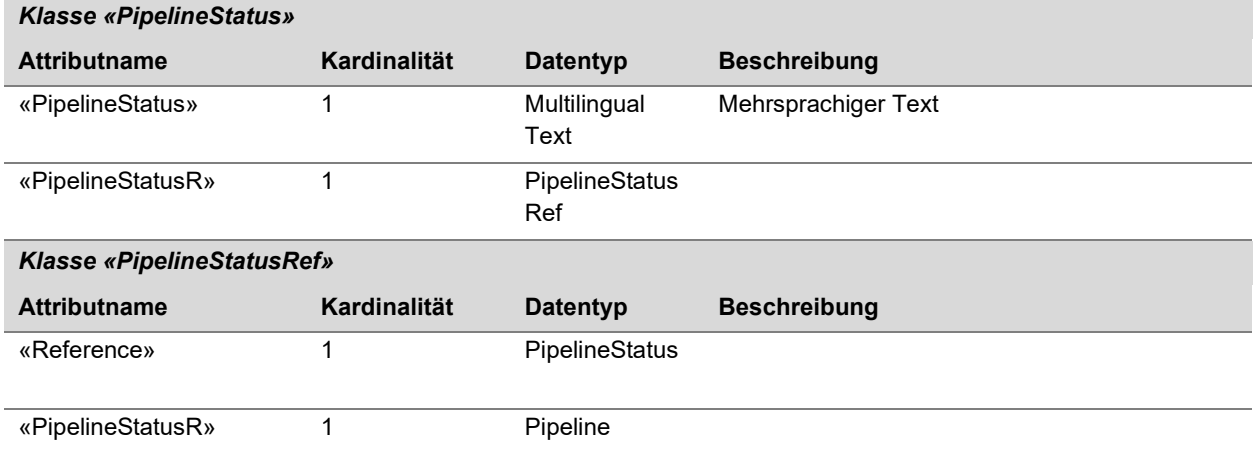

## **Objektkatalog Thema «PipelinesystemUnderSupervisionByFederalGovernment»**

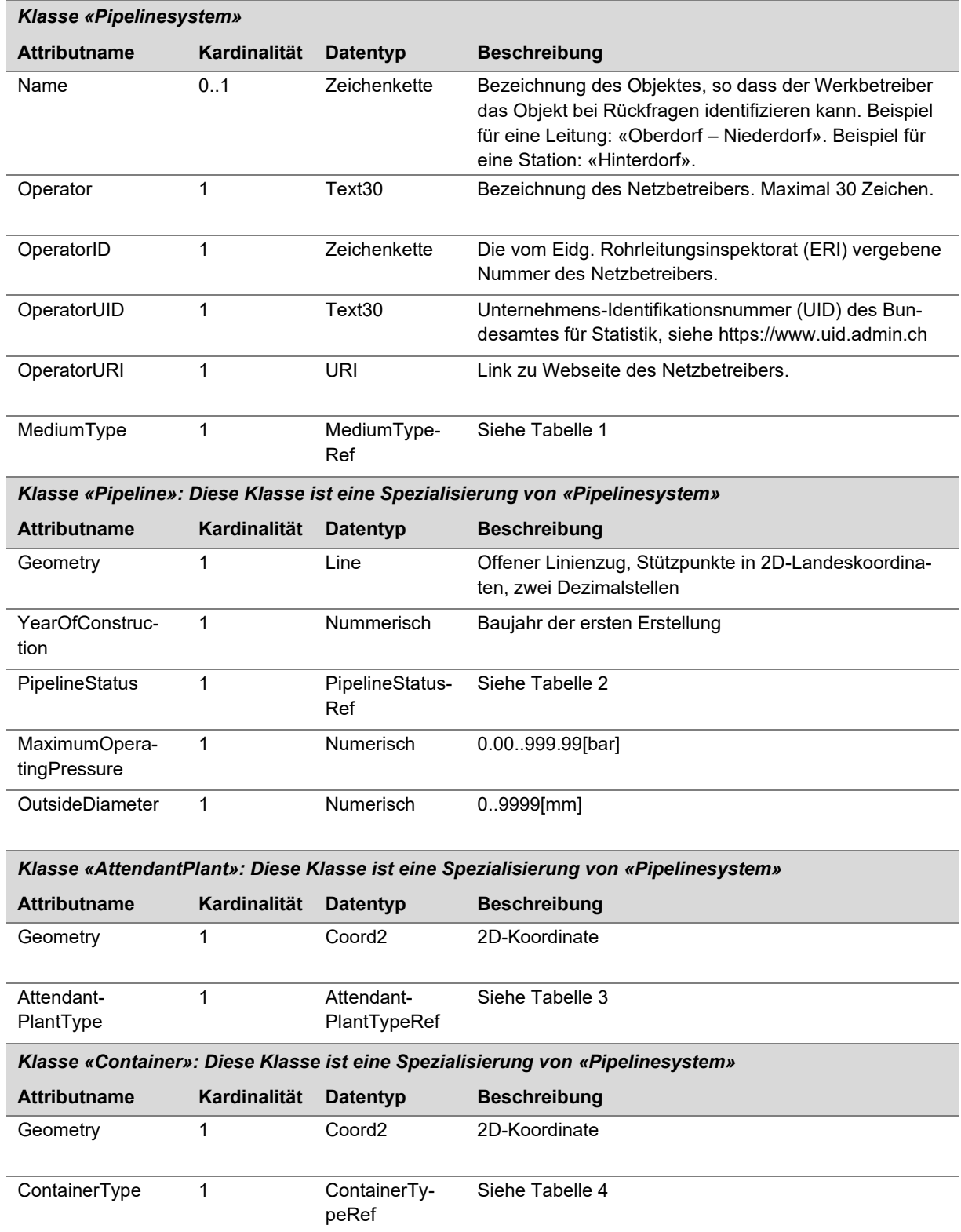

Tabelle 10: Objektkatalog Thema «PipelinesystemUnderSupervisionByFederalGovernment»

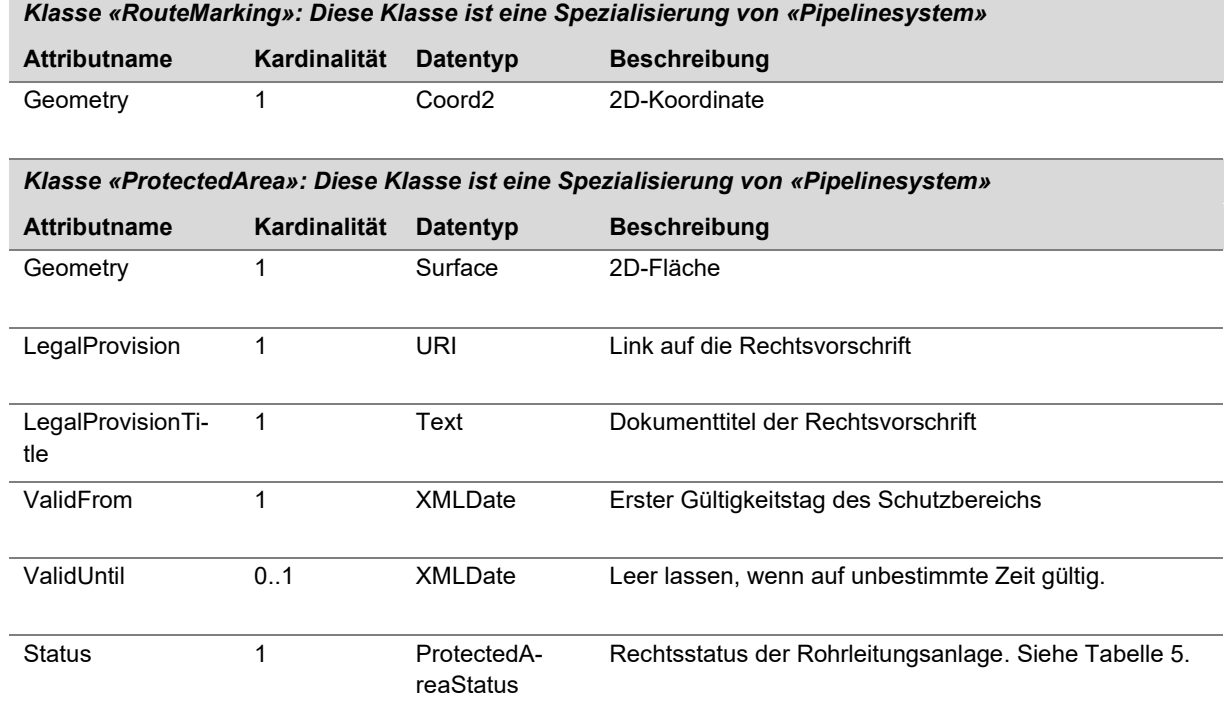

## <span id="page-12-0"></span>**6. Darstellungsmodell**

#### **Klasse «AttendantPlant»**

Die Objekte der Klasse «AttendantPlant» werden in Abhängigkeit des Attributes «Attendant-PlantType» symbolisiert (siehe Tab. 11). Zudem werden die Symbole abhängig vom Massstab angezeigt.

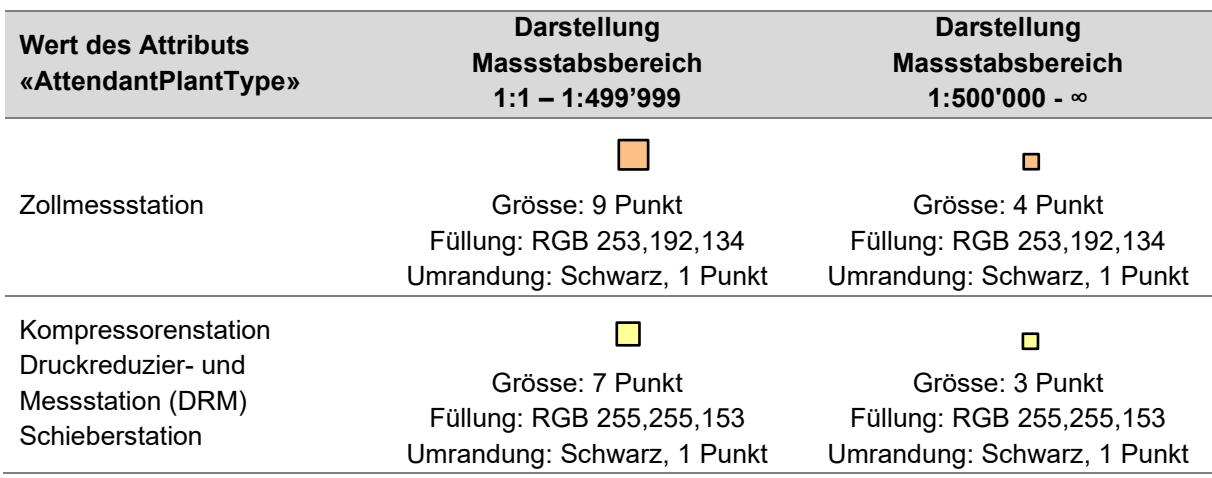

Tabelle 11: Symboldefinition der Objekte der Klasse «AttendantPlant»

#### **Klasse «Container»**

Die Objekte der Klasse «Container» werden abhängig vom Massstab symbolisiert (siehe Tab. 12).

Tabelle 12: Symboldefinition der Objekte der Klasse «Container»

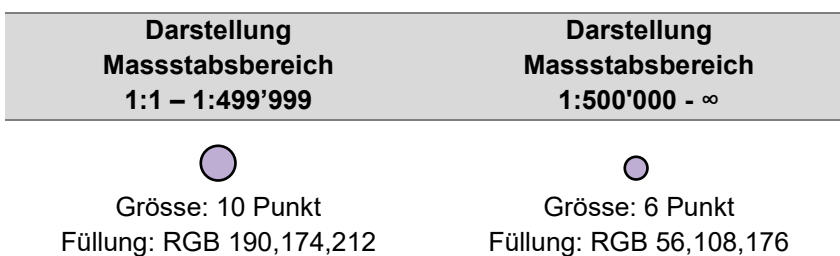

Umrandung: Schwarz, 1 Punkt Umrandung: Schwarz, 1 Punkt

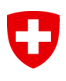

## **Klasse «RouteMarking»**

Die Objekte der Klasse «RouteMarking» werden abhängig vom Massstab symbolisiert (siehe Tab. 13).

Tabelle 13: Symboldefinition der Objekte der Klasse «RouteMarking»

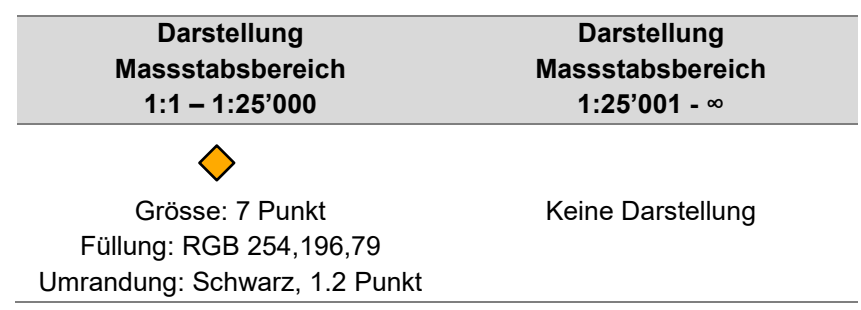

#### **Klasse «Pipeline»**

Die Objekte der Klasse «Pipeline» werden in Abhängigkeit der Attribute «MediumType» und «PipelineStatus» sowie des Masstabes symbolisiert (siehe Tab. 14).

Tabelle 14: Symboldefinition der Objekte der Klasse «Pipeline»

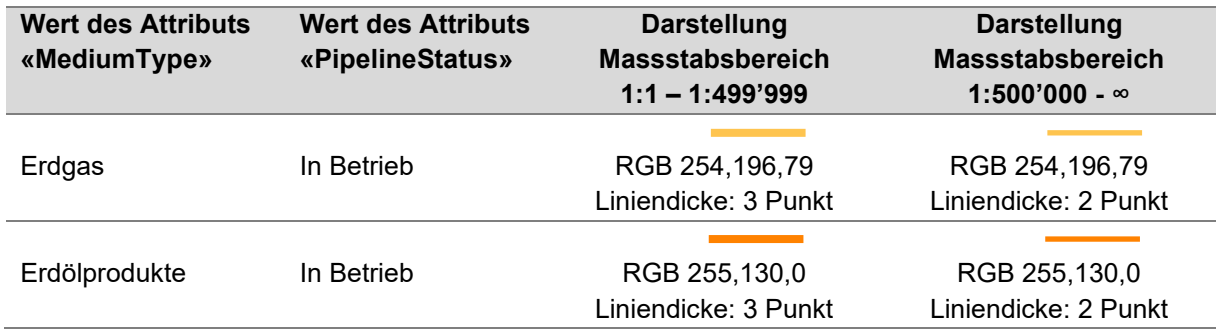

#### **Klasse «ProtectedArea»**

Die Objekte der Klasse «ProtectedArea» werden in Abhängigkeit des Attributs «Status» symbolisiert (siehe Tab.15).

Tabelle 15: Symboldefinition der Objekte der Klasse «ProtectedArea»

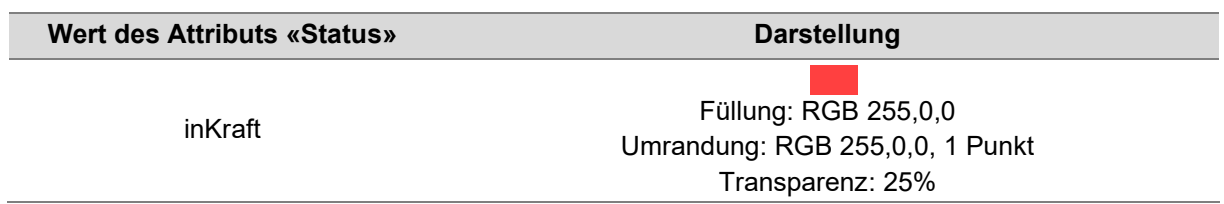

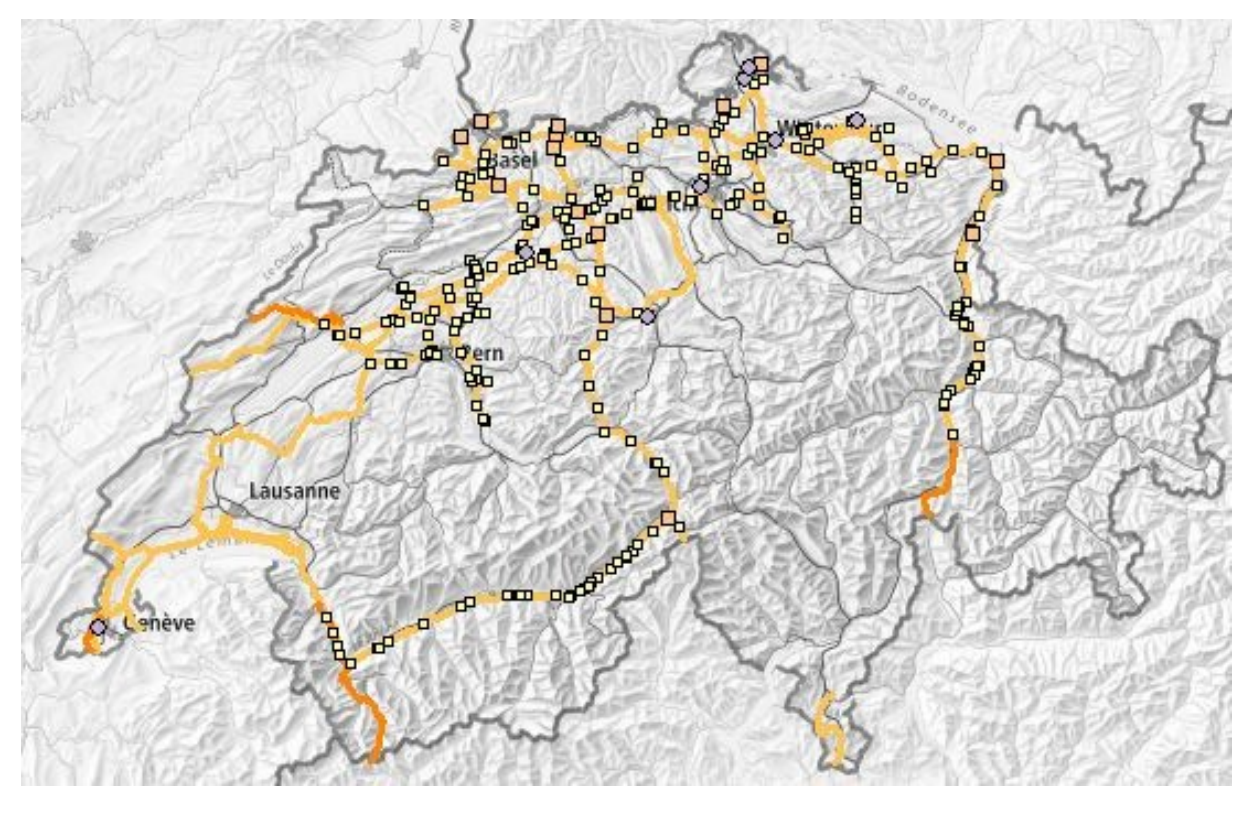

## **Beispiel-Darstellung Massstab 1:2'500'000**

Abbildung 2: Anwendung des Darstellungsmodells im Massstab 1:2'500'000

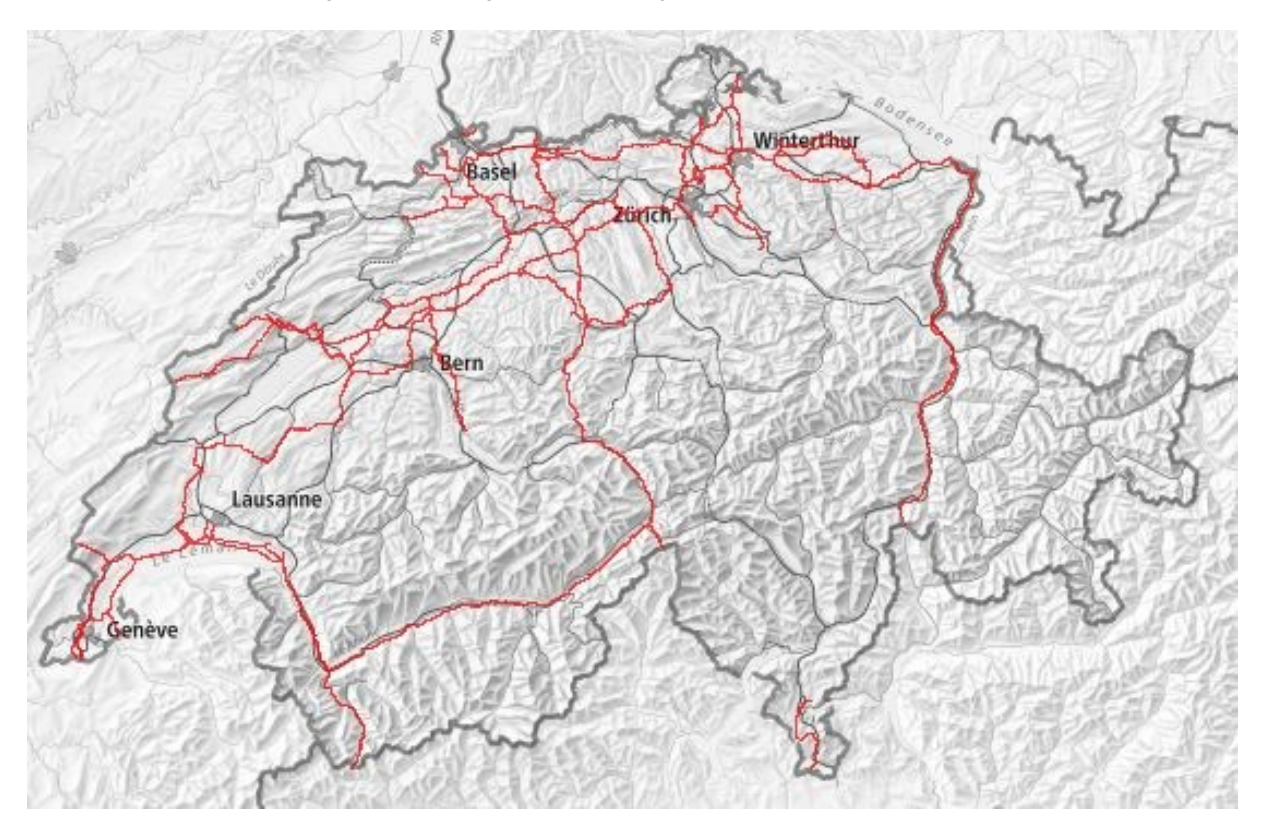

Abbildung 3: Anwendung des Darstellungsmodells für Schutzbereiche im Massstab 1:2'500'000

## **Beispiel-Darstellung Massstab 1:25'000**

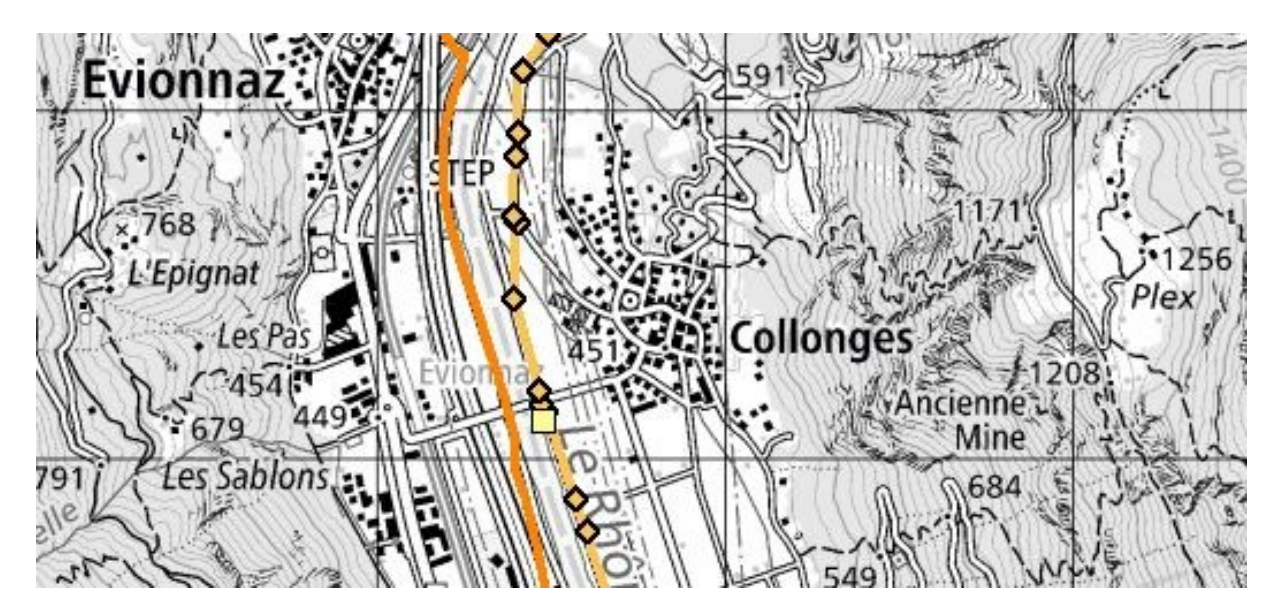

Abbildung 4: Anwendung des Darstellungsmodells im Massstab 1:25'000

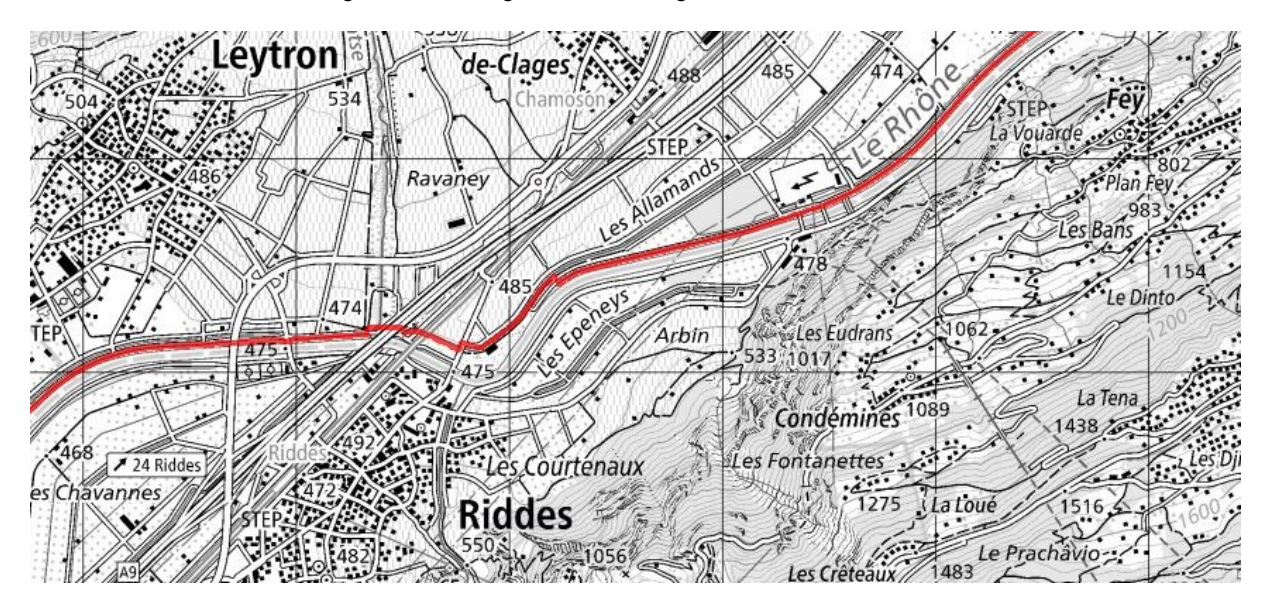

Abbildung 5: Anwendung des Darstellungsmodells für Schutzbereiche im Massstab 1:25'000

## <span id="page-16-0"></span>**7. Filterfunktion zur ÖREB-Transferstruktur**

Die Integration des minimalen Geodatenmodells ins ÖREB-Rahmenmodell erfolgt über das Schnittstellenmodell (siehe «Rahmenmodell für den ÖREB-Kataster»<sup>2</sup> ). Eine Filterfunktion definiert die Abbildung der Attribute aus dem minimalen Geodatenmodell auf die Transferstruktur des ÖREB-Rahmenmodells. Die ÖREB-Filterfunktion für das Schnittstellenmodell ist in der Tabelle 16 definiert.

Tabelle 16: Filterfunktion

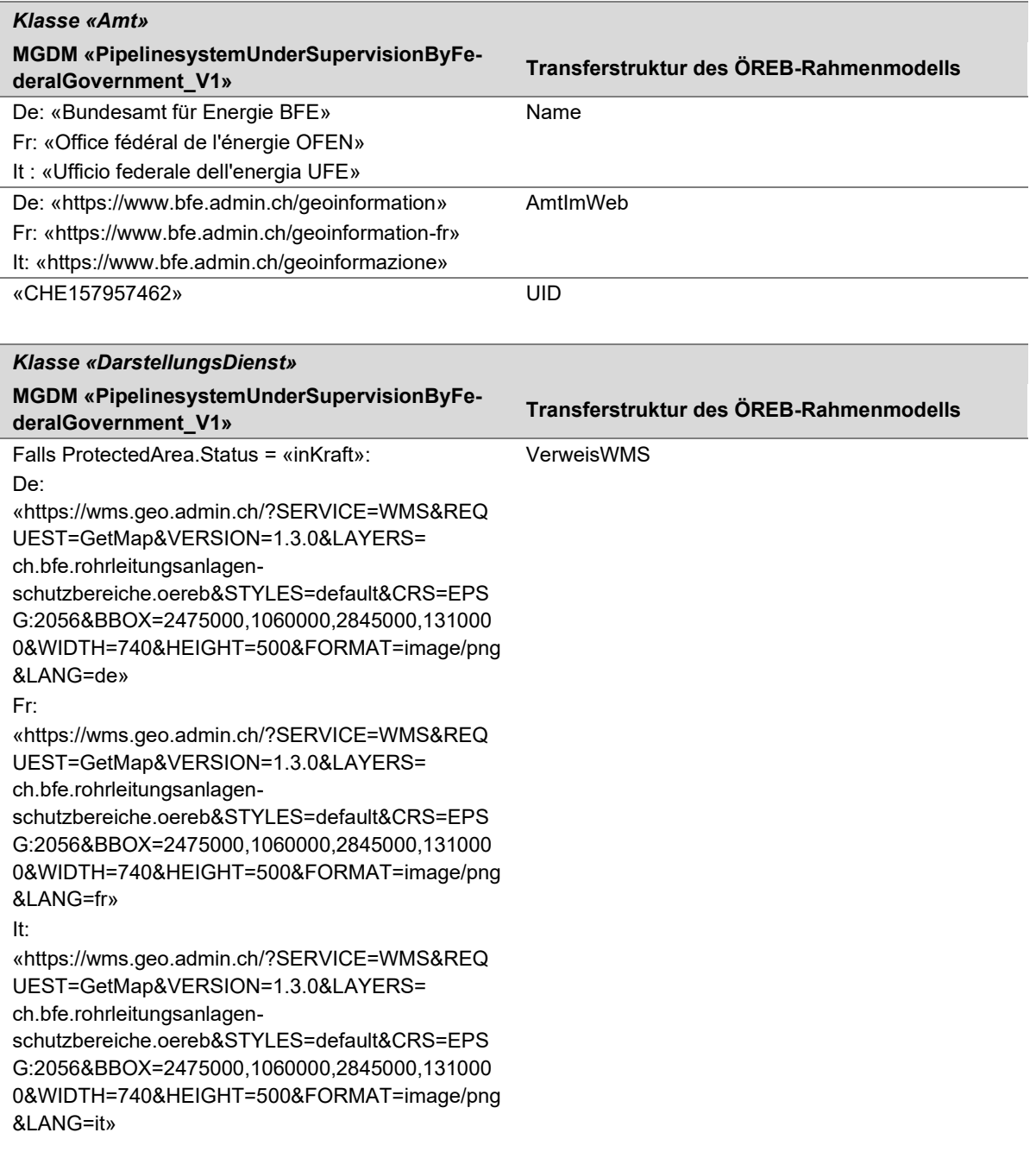

<sup>2</sup> <https://www.cadastre.ch/de/manual-oereb/publication/instruction.detail.document.html/cadastre-internet/de/documents/oereb-weisungen/Rahmenmodell-de.pdf.html>

Falls ProtectedArea.Status = «AenderungOhneVorwirkung»:

### De:

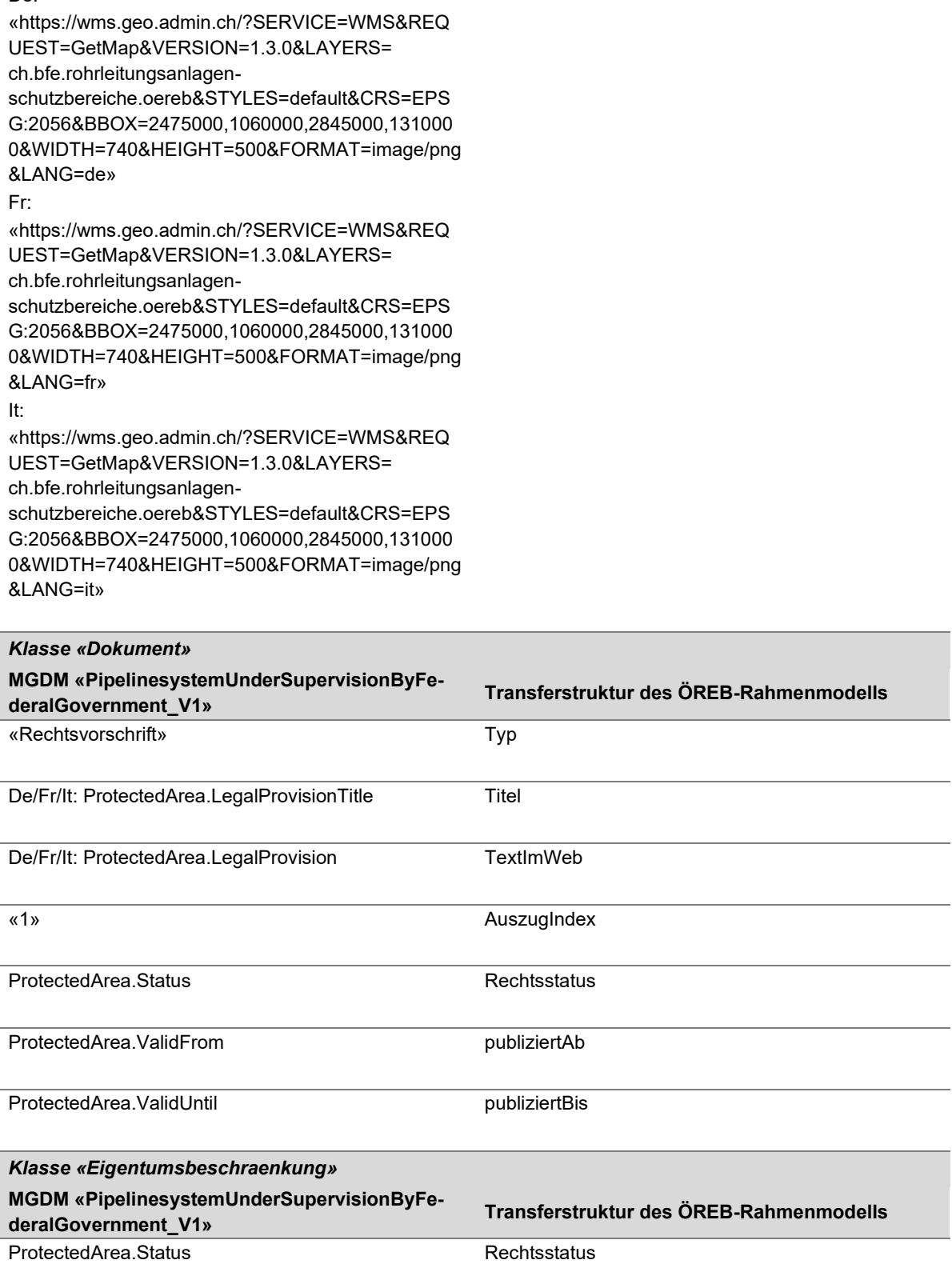

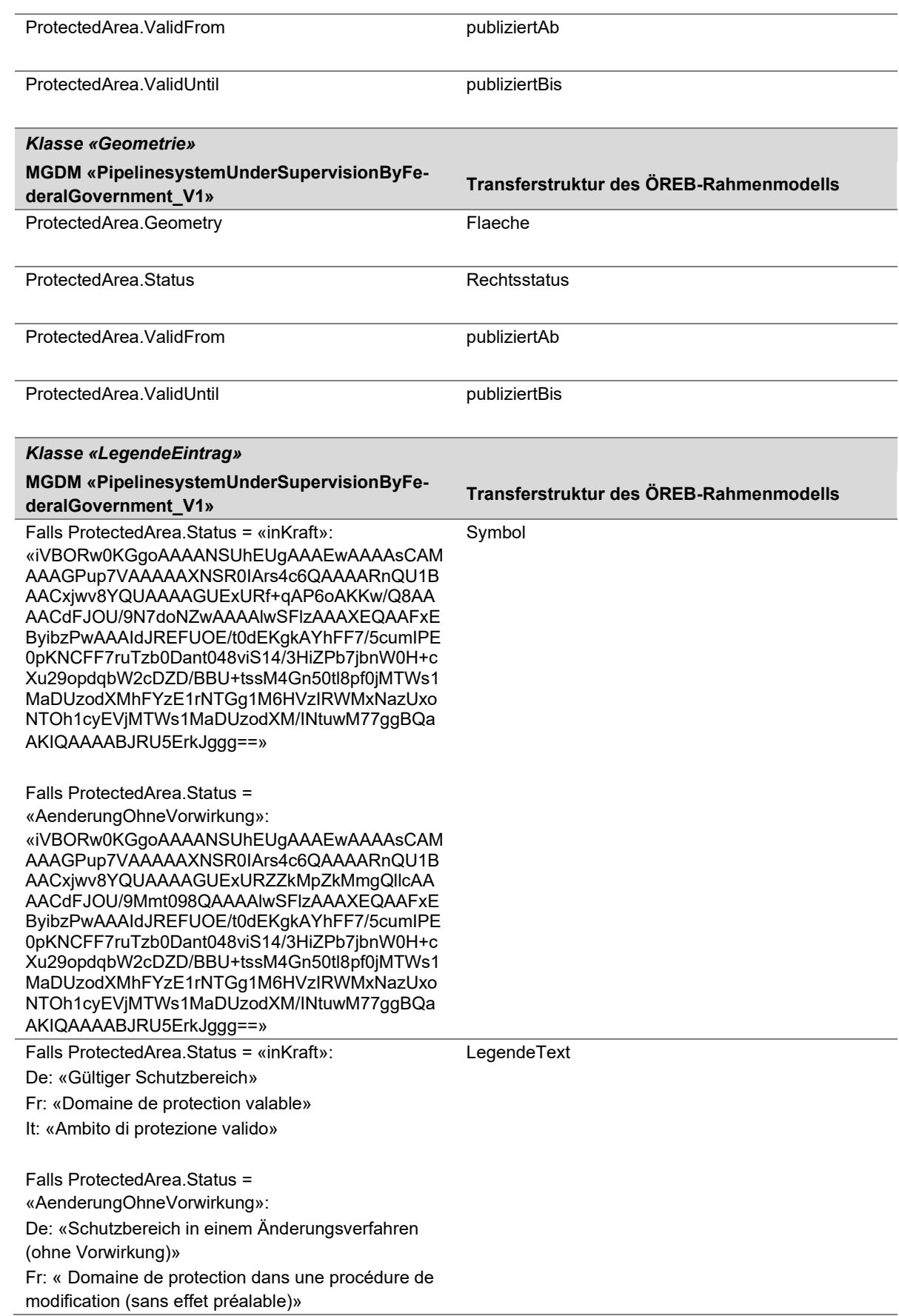

 $\mathbf G$ 

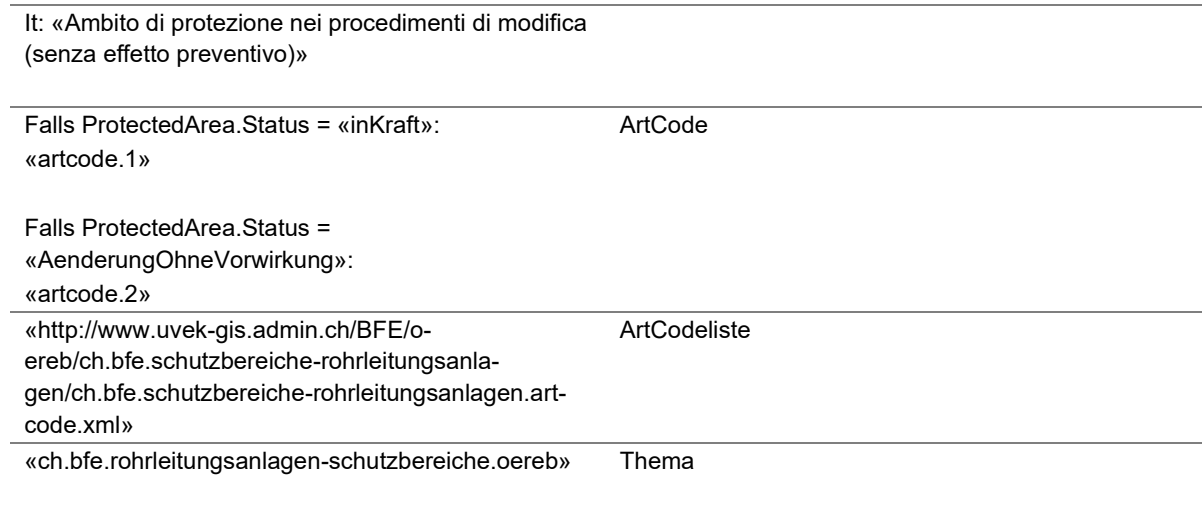

O

## <span id="page-20-0"></span>**8. Erweiterung des Datenmodells für die Übermittelung der Angaben zur Abbildung der angrenzenden Bereiche gemäss Störfallverordnung**

Für die Abbildung der angrenzenden Bereiche gemäss Art. 11a Abs. 2 und Art. 20 der Störfallverordnung sowie für die Aufsicht benötigt das BFE weitere Angaben. Das BFE veröffentlicht diese Angaben jedoch nicht. Für die Übermittelung dieser internen Angaben, definiert das BFE eine Erweiterung zum oben definierten Datenmodell.

## **Semantikbeschreibung**

Zusätzlich können Rohrsicherungsmassnahmen («PipelineProtectionMeasure») zu Rohrleitungsanlagen gehören. Im weiteren Sinne einer Rohrleitungsanlage kann eine abstrakte Rohrleitungsanlage auch in diese Komponente spezialisiert werden.

Eine **Rohrsicherungsmassnahme** («PipelineProtectionMeasure») ist ein linienförmiger, lagegenauer Abschnitt, für welchen Sicherungsmassnahmen wie bspw. Schutzplatten bestehen. Jede Rohrsicherungsmassnahme ist von einem bestimmten Typ (siehe Tab. 15) und kann über eine Bezeichnung verfügen.

Die Klasse der **Behälter** («Container») wird erweitert («ContainerExtended»), so dass jeder Behälter über einen maximalen Betriebsdruck in Bar und ein Volumen in Kubikmeter verfügt.

Die Klasse der **Markierung** («RouteMarking») wird erweitert («RouteMarkingExtended»), so dass jede Markierung über folgende Angaben verfügt: Horizontaler Abstand zur Leitung in Meter und Überdeckung der Leitung in Meter.

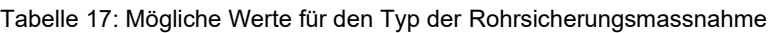

**Wert Schutzplatte** 

Mantelrohr

Doppelrohr

Schutzkanal

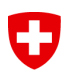

### **UML-Klassendiagramm Thema «PipelinesystemUnderSupervisionByFederalGovernmentExtended»**

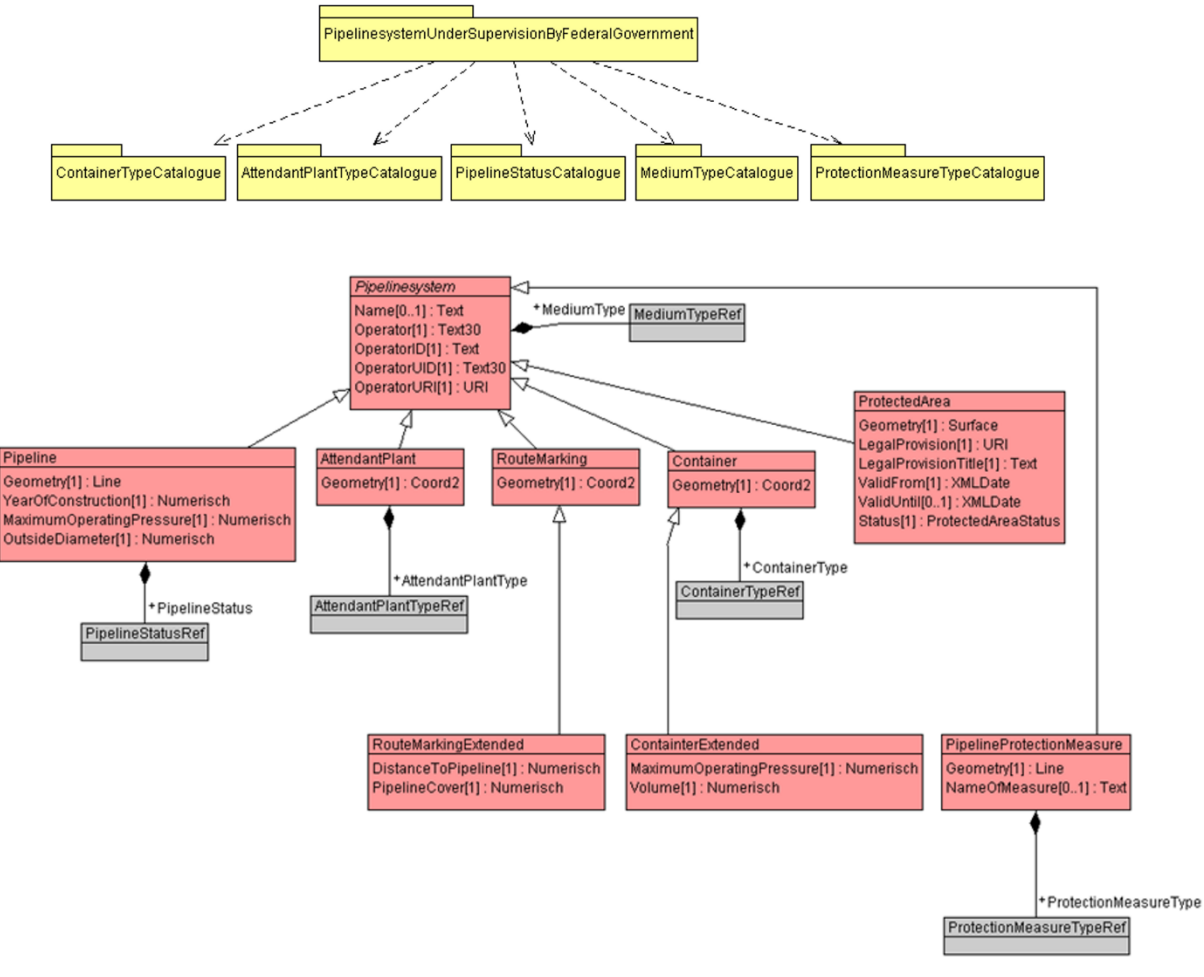

Abbildung 6: UML-Klassendiagramm Thema «PipelinesystemUnderSupervisionByFederalGovernmentExtended»

## **Objektkatalog Thema «PipelinesystemUnderSupervisionByFederalGovernmentExtended»**

53

Tabelle 18: Objektkatalog Thema «PipelinesystemUnderSupervisionByFederalGovernmentExtended»

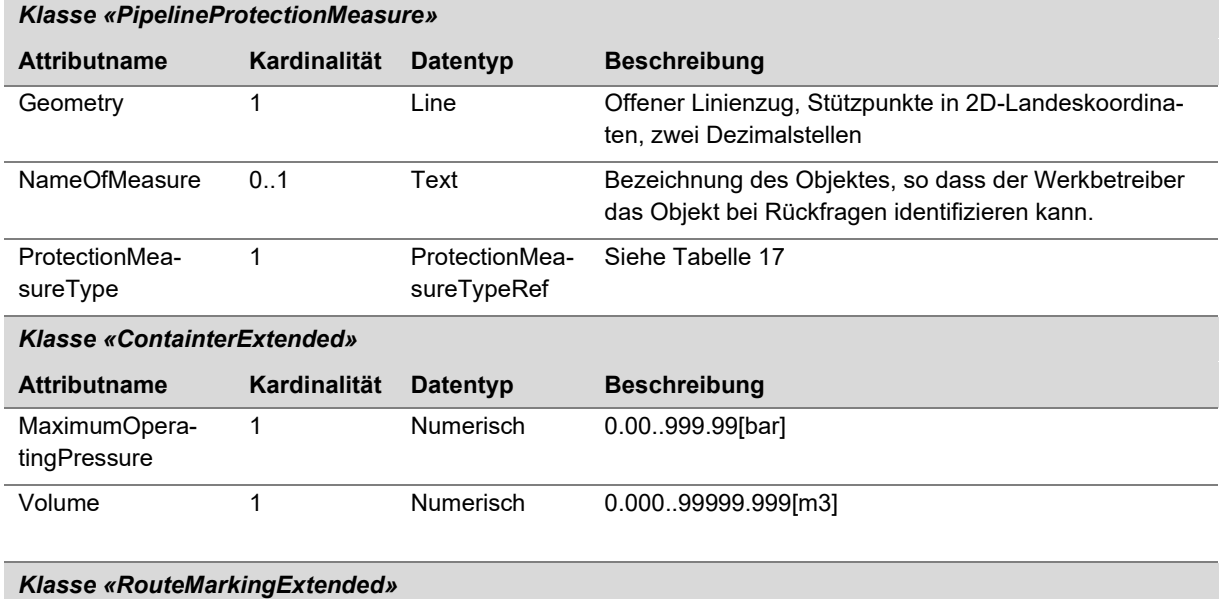

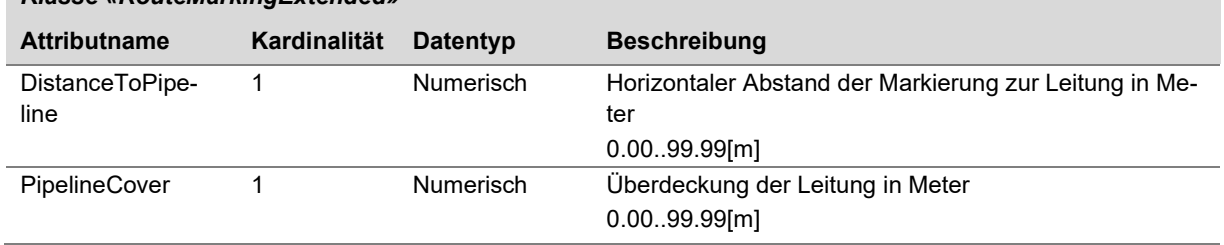

# <span id="page-23-0"></span>**9. Anhang A: Glossar**

Tabelle 19: Glossar

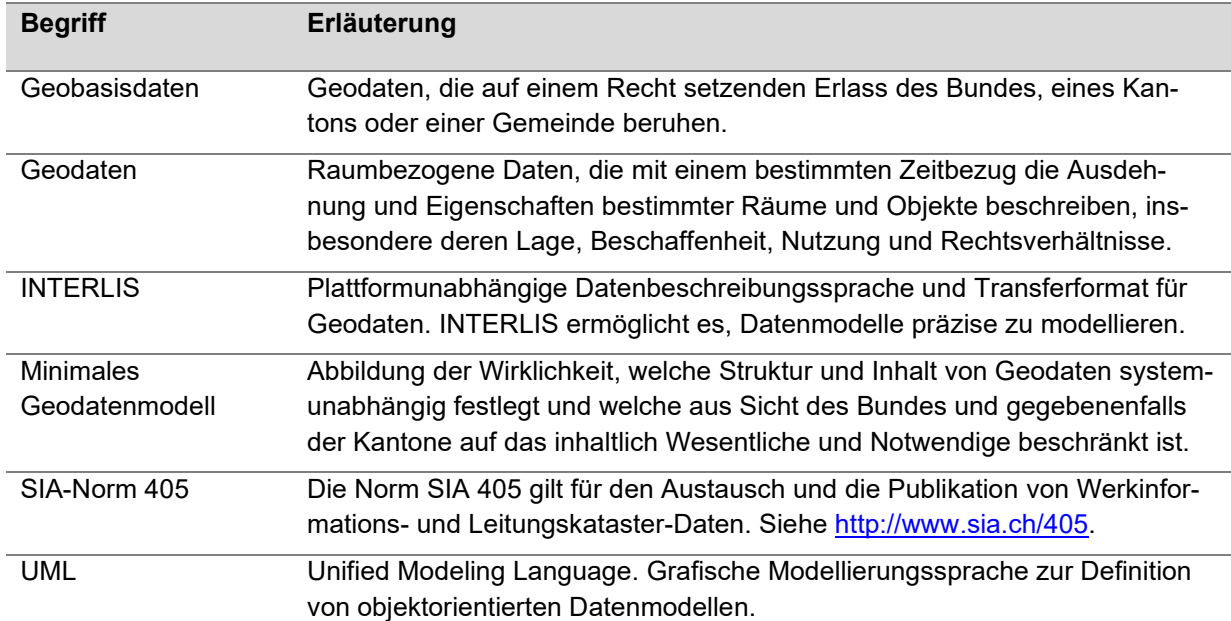

# <span id="page-23-1"></span>**10.Anhang B: Quellenangaben**

• Titelbild: Martin Hertach, aufgenommen am 10.08.2023.

#### <span id="page-24-0"></span>**11.Anhang C: INTERLIS-Modelldatei**

#### **Hinweis**

Das minimale Geodatenmodell «PipelinesystemUnderSupervisionByFederalGovernment\_V1» (PipelinesystemUnderSupervisionByFederalGovernment\_V1.ili) ist in der Modell-Ablage des Bundes erhältlich:<https://models.geo.admin.ch/BFE/>

#### **PipelinesystemUnderSupervisionByFederalGovernment\_V1.ili**

```
INTERLIS 2.3;
/** Minimal geodata model
 * Minimales Geodatenmodell
* Modèle de géodonnées minimal
 */
!!@ technicalContact=mailto:geoinformation@bfe.admin.ch
!!@ IDGeoIV="222.1, 223.1"
!!@ furtherInformation=https://www.bfe.admin.ch/geoinformation
MODEL PipelinesystemUnderSupervisionByFederalGovernment_V1 (en)
AT "https://www.geo.admin.ch/BFE/"
VERSION "2023-06-19" =
  IMPORTS GeometryCHLV95_V1, CatalogueObjects_V1, LocalisationCH_V1, Units;
  DOMATN
     ProtectedAreaStatus = (
      AenderungOhneVorwirkung,
       inKraft
    );
    Text = TEXT*255;
   Text30 = TEXT*30: TOPIC AttendantPlantTypeCatalogue
  EXTENDS CatalogueObjects V1.Catalogues =
     CLASS AttendantPlantType
     EXTENDS CatalogueObjects_V1.Catalogues.Item =
     AttendantPlantType : MANDATORY LocalisationCH V1.MultilingualText;
     END AttendantPlantType;
     STRUCTURE AttendantPlantTypeRef
EXTENDS CatalogueObjects V1.Catalogues.MandatoryCatalogueReference =
 Reference (EXTENDED) : MANDATORY REFERENCE TO (EXTERNAL) AttendantPlantType;
     END AttendantPlantTypeRef;
   END AttendantPlantTypeCatalogue;
   TOPIC ContainerTypeCatalogue
   EXTENDS CatalogueObjects_V1.Catalogues =
 CLASS ContainerType
 EXTENDS CatalogueObjects_V1.Catalogues.Item =
      ContainerType : MANDATORY LocalisationCH_V1.MultilingualText;
    END ContainerType;
 STRUCTURE ContainerTypeRef
 EXTENDS CatalogueObjects_V1.Catalogues.MandatoryCatalogueReference =
      Reference (EXTENDED) : MANDATORY REFERENCE TO (EXTERNAL) ContainerType;
     END ContainerTypeRef;
   END ContainerTypeCatalogue;
   TOPIC MediumTypeCatalogue
  EXTENDS CatalogueObjects V1.Catalogues =
     CLASS MediumType
    EXTENDS CatalogueObjects_V1.Catalogues.Item =
      MediumType : MANDATORY LocalisationCH_V1.MultilingualText;
     END MediumType;
     STRUCTURE MediumTypeRef
     EXTENDS CatalogueObjects_V1.Catalogues.MandatoryCatalogueReference =
       Reference (EXTENDED) : MANDATORY REFERENCE TO (EXTERNAL) MediumType;
     END MediumTypeRef;
   END MediumTypeCatalogue;
```

```
 TOPIC PipelineStatusCatalogue
   EXTENDS CatalogueObjects_V1.Catalogues =
     CLASS PipelineStatus
     EXTENDS CatalogueObjects_V1.Catalogues.Item =
      PipelineStatus : MANDATORY LocalisationCH_V1.MultilingualText;
     END PipelineStatus;
     STRUCTURE PipelineStatusRef
 EXTENDS CatalogueObjects_V1.Catalogues.MandatoryCatalogueReference =
 Reference (EXTENDED) : MANDATORY REFERENCE TO (EXTERNAL) PipelineStatus;
     END PipelineStatusRef;
   END PipelineStatusCatalogue;
   TOPIC PipelinesystemUnderSupervisionByFederalGovernment =
     DEPENDS ON PipelinesystemUnderSupervisionByFederalGovernment_V1.AttendantPlantTypeCatalogue,Pipe-
linesystemUnderSupervisionByFederalGovernment_V1.ContainerTypeCatalogue,PipelinesystemUnderSupervision-
ByFederalGovernment_V1.MediumTypeCatalogue,PipelinesystemUnderSupervisionByFederalGovernment_V1.Pipelin-
eStatusCatalogue;
     CLASS Pipelinesystem (ABSTRACT) =
      Name : PipelinesystemUnderSupervisionByFederalGovernment V1.Text;
       Operator : MANDATORY PipelinesystemUnderSupervisionByFederalGovernment_V1.Text30;
      OperatorID : MANDATORY PipelinesystemUnderSupervisionByFederalGovernment V1.Text;
       OperatorUID : MANDATORY PipelinesystemUnderSupervisionByFederalGovernment_V1.Text30;
       OperatorURI : MANDATORY INTERLIS.URI;
       MediumType : MANDATORY PipelinesystemUnderSupervisionByFederalGovernment_V1.MediumTypeCatalogue.Me-
diumTypeRef;
     END Pipelinesystem;
     CLASS AttendantPlant
     EXTENDS Pipelinesystem =
      Geometry : MANDATORY GeometryCHLV95 V1.Coord2;
       AttendantPlantType : MANDATORY PipelinesystemUnderSupervisionByFederalGovernment_V1.Attendant-
PlantTypeCatalogue.AttendantPlantTypeRef;
    END AttendantPlant:
     CLASS Container
     EXTENDS Pipelinesystem =
      Geometry : MANDATORY GeometryCHLV95 V1.Coord2;
       ContainerType : MANDATORY PipelinesystemUnderSupervisionByFederalGovernment_V1.ContainerTypeCata-
logue.ContainerTypeRef;
     END Container;
     CLASS Pipeline
     EXTENDS Pipelinesystem =
      Geometry : MANDATORY GeometryCHLV95 V1.Line;
 YearOfConstruction : MANDATORY 1900 .. 2999;
 MaximumOperatingPressure : MANDATORY 0.00 .. 999.99 [Units.bar];
 OutsideDiameter : MANDATORY 0 .. 9999 [Units.mm];
 PipelineStatus : MANDATORY PipelinesystemUnderSupervisionByFederalGovernment_V1.PipelineStatusCata-
logue.PipelineStatusRef;
     END Pipeline;
     CLASS ProtectedArea
    EXTENDS Pipelinesystem
      Geometry : MANDATORY GeometryCHLV95 V1.Surface;
       LegalProvision : MANDATORY INTERLIS.URI;
 LegalProvisionTitle : MANDATORY PipelinesystemUnderSupervisionByFederalGovernment_V1.Text;
 ValidFrom : MANDATORY INTERLIS.XMLDate;
       ValidUntil : INTERLIS.XMLDate;
       Status : MANDATORY PipelinesystemUnderSupervisionByFederalGovernment_V1.ProtectedAreaStatus;
     END ProtectedArea;
     CLASS RouteMarking
 EXTENDS Pipelinesystem =
 Geometry : MANDATORY GeometryCHLV95_V1.Coord2;
     END RouteMarking;
   END PipelinesystemUnderSupervisionByFederalGovernment;
END PipelinesystemUnderSupervisionByFederalGovernment_V1.
```
### <span id="page-26-0"></span>**12.Anhang D: INTERLIS-Modelldatei der Erweiterung**

#### **Hinweis**

Das minimale Geodatenmodell «PipelinesystemUnderSupervisionByFederalGovernmentExtended\_V1» (PipelinesystemUnderSupervisionByFederalGovernmentExtended\_V1.ili) ist in der Modell-Ablage des Bundes erhältlich:<https://models.geo.admin.ch/BFE/>

#### **PipelinesystemUnderSupervisionByFederalGovernmentExtended\_V1.ili**

```
INTERLIS 2.3;
/** Minimal geodata model
 * Minimales Geodatenmodell
  Modèle de géodonnées minimal
 */
!!@ technicalContact=mailto:geoinformation@bfe.admin.ch
!!@ furtherInformation=https://www.bfe.admin.ch/geoinformation
MODEL PipelinesystemUnderSupervisionByFederalGovernmentExtended_V1 (en)
AT "https://www.geo.admin.ch/BFE/"
VERSION "2023-06-19" =
   IMPORTS PipelinesystemUnderSupervisionByFederalGovernment_V1,Units,CatalogueObjects_V1,Geome-
tryCHLV95_V1, LocalisationCH_V1;
   TOPIC ProtectionMeasureTypeCatalogue =
     CLASS ProtectionMeasureType
     EXTENDS CatalogueObjects_V1.Catalogues.Item =
     ProtectionMeasureType : MANDATORY LocalisationCH_V1.MultilingualText;
     END ProtectionMeasureType;
     STRUCTURE ProtectionMeasureTypeRef
    EXTENDS CatalogueObjects V1.Catalogues.MandatoryCatalogueReference =
       Reference (EXTENDED) : MANDATORY REFERENCE TO (EXTERNAL) ProtectionMeasureType;
     END ProtectionMeasureTypeRef;
   END ProtectionMeasureTypeCatalogue;
   TOPIC PipelinesystemUnderSupervisionByFederalGovernmentExtended
   EXTENDS PipelinesystemUnderSupervisionByFederalGovernment_V1.PipelinesystemUnderSupervisionByFeder-
alGovernment =
     DEPENDS ON PipelinesystemUnderSupervisionByFederalGovernmentExtended_V1.ProtectionMeasureTypeCata-
logue;
     CLASS ContainterExtended
     EXTENDS PipelinesystemUnderSupervisionByFederalGovernment_V1.PipelinesystemUnderSupervisionByFeder-
alGovernment.Container =
     MaximumOperatingPressure : MANDATORY 0.00 .. 999.99 [Units.bar];
       Volume : MANDATORY 0.000 .. 99999.999 [Units.m3];
     END ContainterExtended;
     CLASS PipelineProtectionMeasure
     EXTENDS PipelinesystemUnderSupervisionByFederalGovernment_V1.PipelinesystemUnderSupervisionByFeder-
alGovernment.Pipelinesystem =
      SERMENTIFY-PITHISYTISM
      NameOfMeasure : PipelinesystemUnderSupervisionByFederalGovernment V1.Text;
       ProtectionMeasureType : MANDATORY PipelinesystemUnderSupervisionByFederalGovernmentExtended_V1.Pro-
tectionMeasureTypeCatalogue.ProtectionMeasureTypeRef;
     END PipelineProtectionMeasure;
     CLASS RouteMarkingExtended
     EXTENDS PipelinesystemUnderSupervisionByFederalGovernment_V1.PipelinesystemUnderSupervisionByFeder-
alGovernment.RouteMarking =
 DistanceToPipeline : MANDATORY 0.00 .. 99.99 [INTERLIS.m];
 PipelineCover : MANDATORY 0.00 .. 99.99 [INTERLIS.m];
     END RouteMarkingExtended;
   END PipelinesystemUnderSupervisionByFederalGovernmentExtended;
END PipelinesystemUnderSupervisionByFederalGovernmentExtended_V1.
```